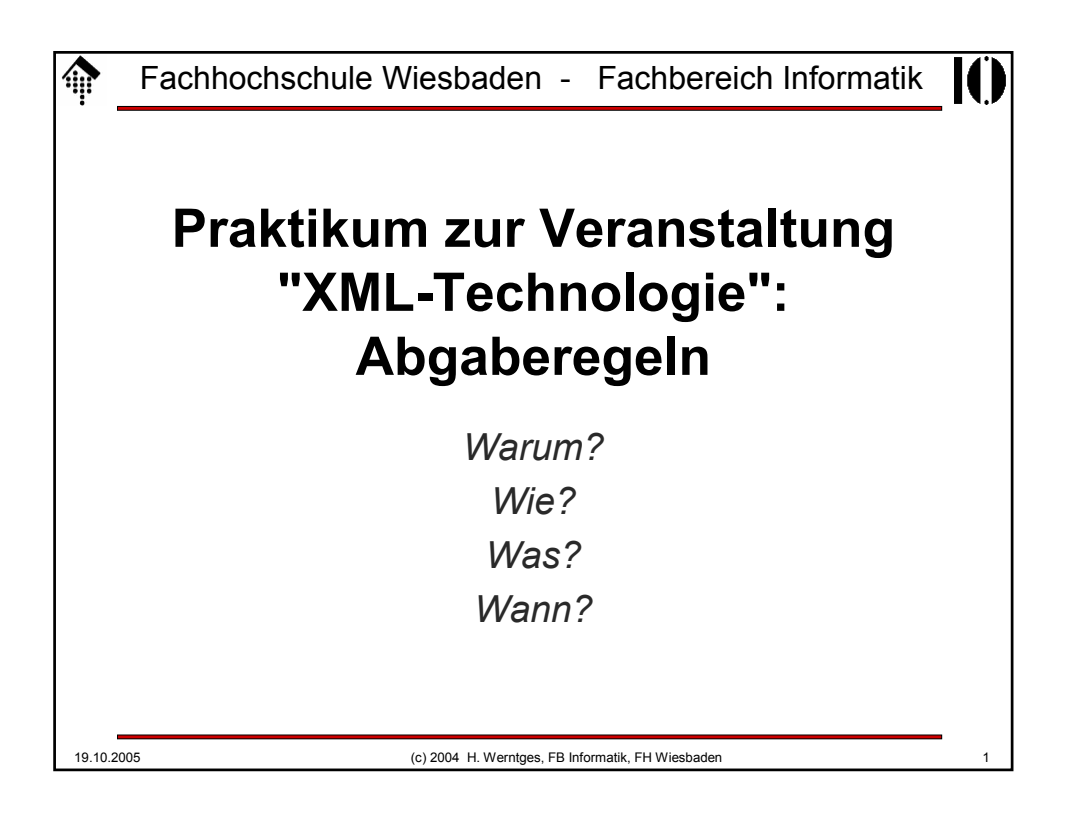

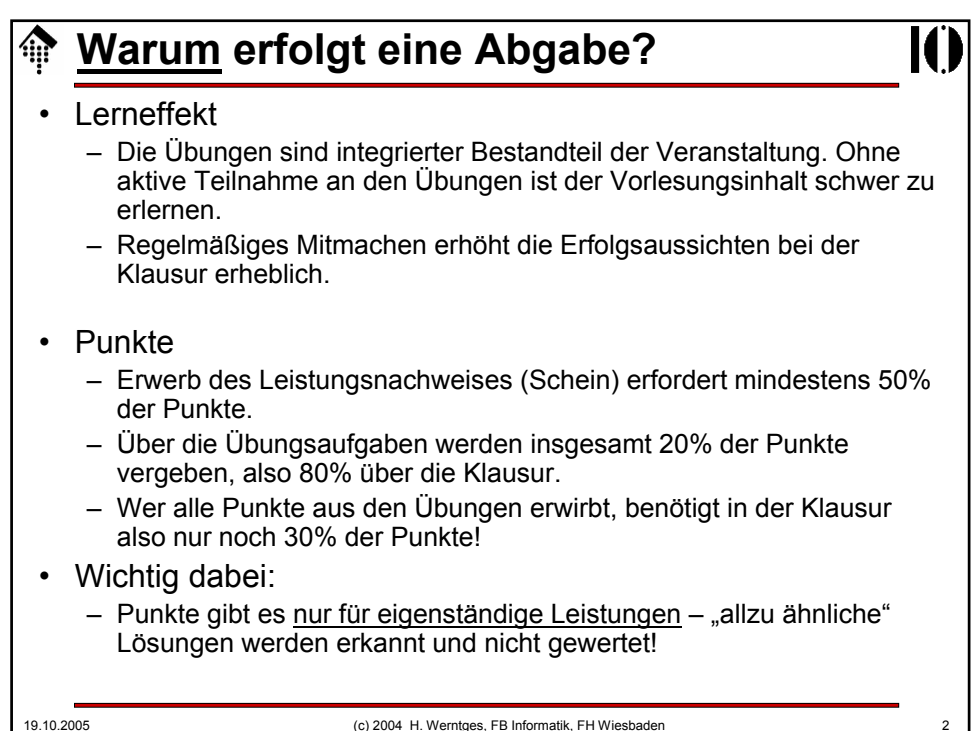

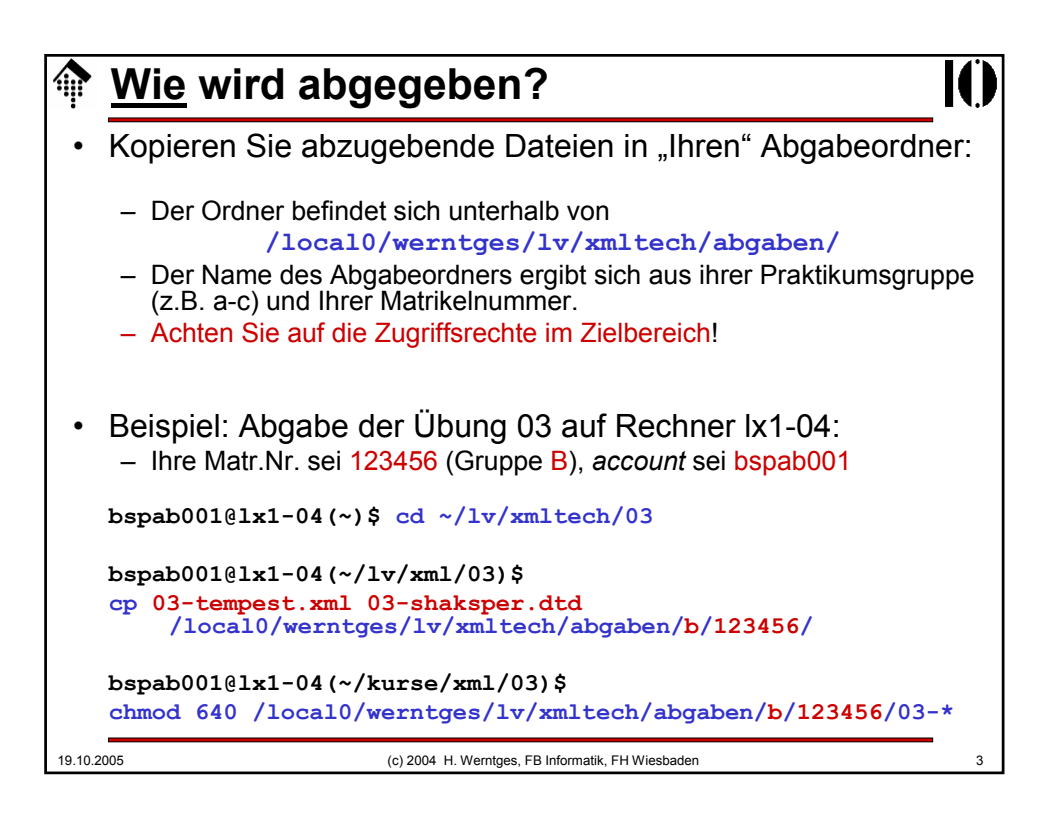

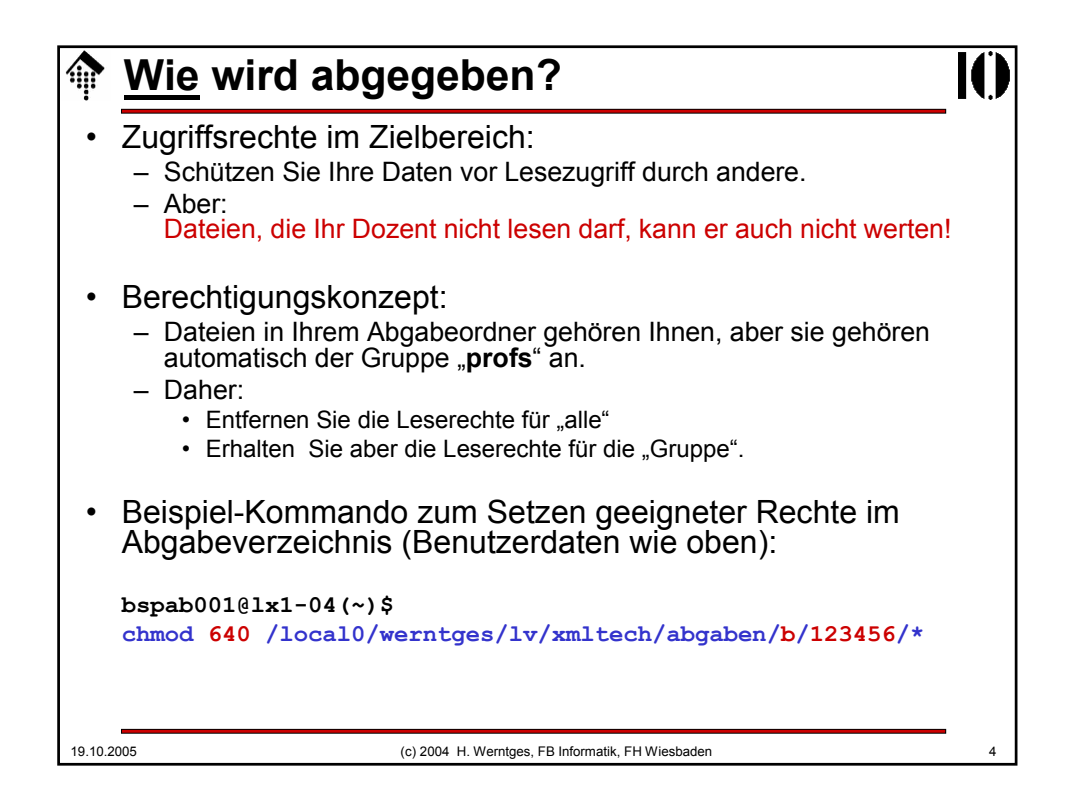

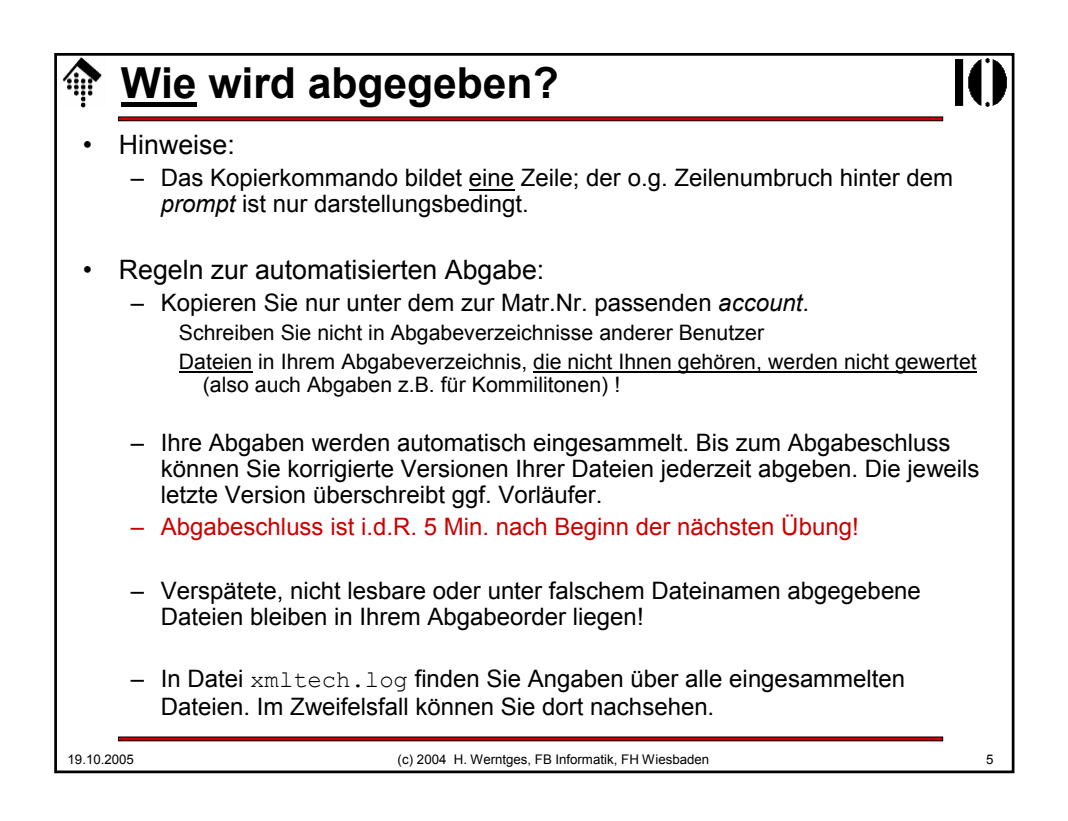

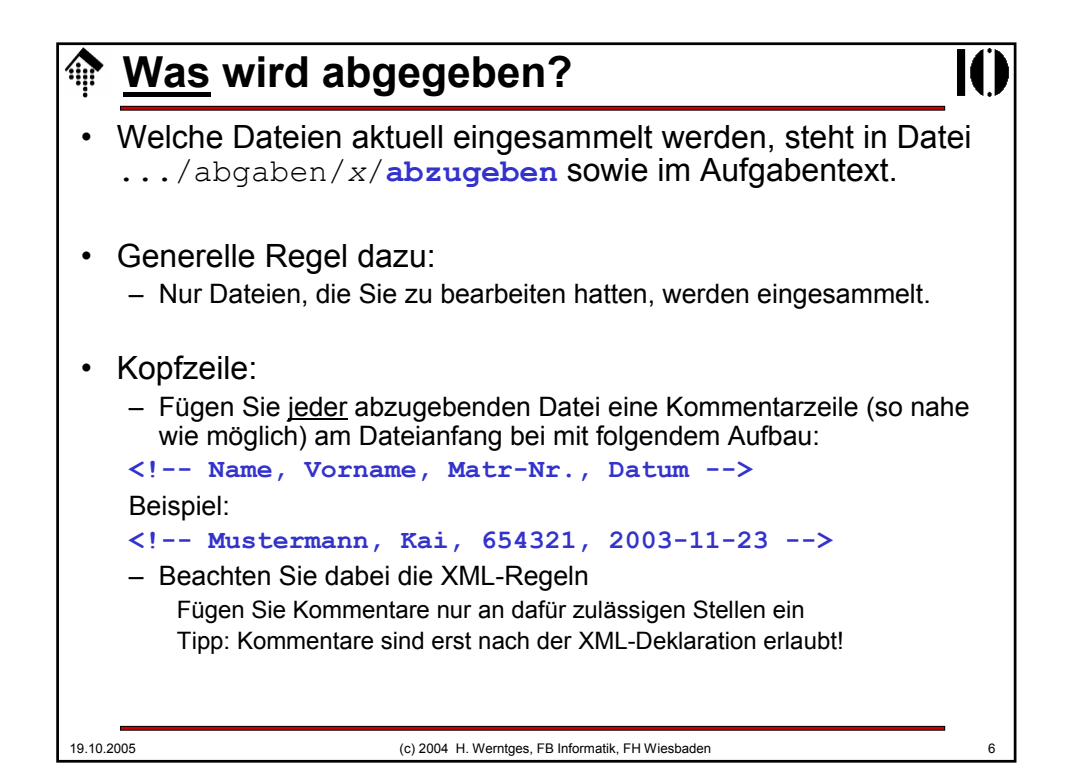

## 19.10.2005 (c) 2004 H. Werntges, FB Informatik, FH Wiesbaden 7 **Wann erfolgt die Abgabe?** Generelle Regel: – Abgabebeginn: Sobald Datei abzugeben die "richtigen" Inhalte enthält. – **Abgabeschluss: 5 Min. nach Beginn der nächsten Übung!** • Warum keine Ausnahme? – Nach Abgabeschluss wird die Aufgabe besprochen (also auch die Lösung verraten) "... und wenn ich die Abgabe verpasst habe?" – Die Punkte für diese Aufgabe sind dann verfallen! – Verlust weniger Punkte sind aber zu verschmerzen...